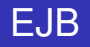

A.-E. Ben Salem

LRDE and LIP6

17 Octobre 2011

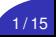

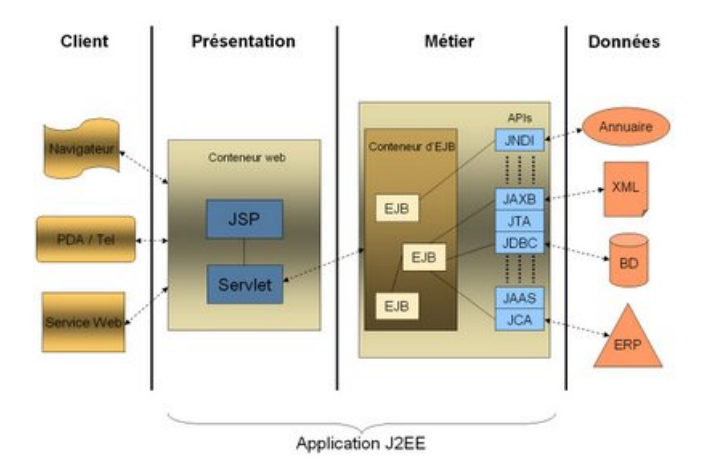

 $\blacktriangleright$  EJB : Enterprise Java Beans

#### ▶ Un "composant" qui encapsule de la logique applicative

- $\triangleright$  accés a une base de données
- $\blacktriangleright$  gestion de transactions
- $\triangleright$  contrôle de concurrence
- $\blacktriangleright$  Les services systèmes sont fournis par le container:
	- $\blacktriangleright$  persistence
	- $\blacktriangleright$  transaction
	- $\blacktriangleright$  securite
	- $\triangleright$  cycle de vie

 $\blacktriangleright$  Utilisation massive des annotations Java sur des POJO

- $\triangleright$  separation des concepts metiers et non fonctionnels
- $\triangleright$  on garde la puissance objet (héritage, ...)
- Occupe la partie modéle du design-patern MVC

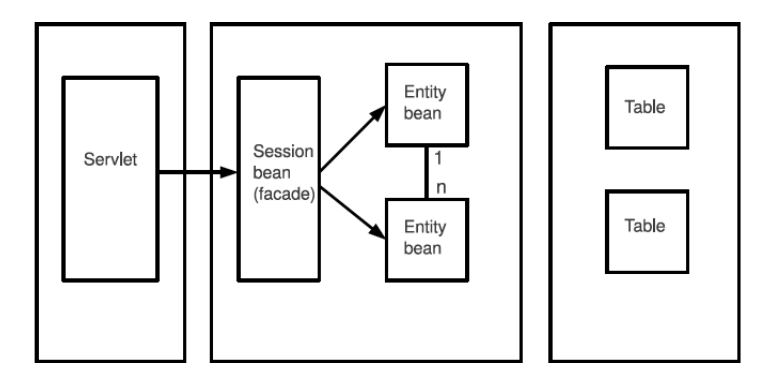

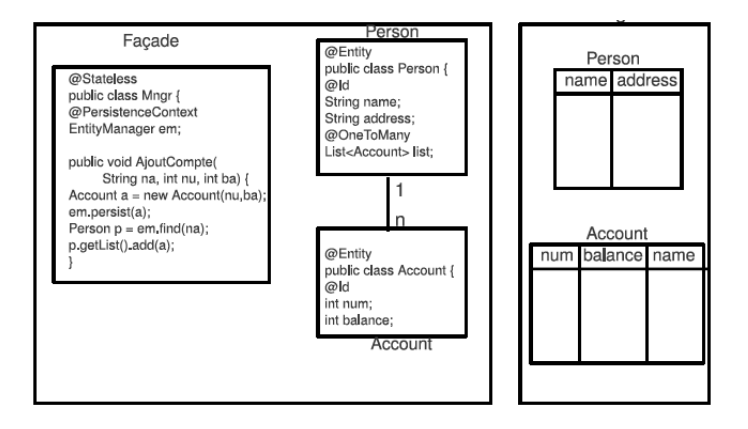

### Annotations Java 5

- $\triangleright$  Mécanisme standard dans le langage Java depuis version 5 (1.5)
- Idée similaire aux commentaires Javadoc
	- $\blacktriangleright$  informations attachées à des éléments de programme (classe, méthode, attributs, ...)
	- **P** pour ajouter de l'information sur cet élément
- $\triangleright$  @Identificateur
- $\blacktriangleright$  Avec des paramètres : @Identificateur(attribut=value,...)
	- $\blacktriangleright$  types autorisés:
		- primitifs, String, Class, annotation
		- tableaux de primitifs, String, Class, annotation
- $\blacktriangleright$  Eventuellement plusieurs annotations par élément Exemple: @Entity @Table(name="STOCK") public class StockEntityBean { . . . }

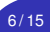

# Entity Bean (EJB Entity)

- I Représentation d'une donnée manipulée par l'application
- Donnée typiquement stockée dans un SGBD (accessible en JDBC)
- Correspondance Objet  $\leftrightarrow$  tuple relationnel (mapping O/R)

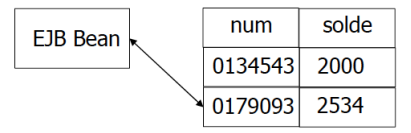

- Avantage : manipulation d'objets Java plutôt que de requêtes SQL
- Mise en oeuvre à l'aide:
	- ► d'annotations Java 5 et de la généricité Java 5
	- $\triangleright$  de l'API JPA (Java Persistence API): EntityManager, ...

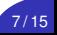

- ▶ Annotation @Entity : déclare une Classe correspondant à un entity bean
- ► Chaque Classe d'Entity Bean est mise en correspondance avec une Table de la BD:
	- ▶ par défaut Table avec même nom que la Classe
	- $\triangleright$  sauf si annotation @Table(name="...")
- $\blacktriangleright$  mapping des colonnes des tables:
	- ▶ par défaut colonne avec même nom que l'attribut de la Classe
	- ▶ sauf si annotation  $@C$ olumn(name="...")
	- $\triangleright$  annotation @Id : définit une clé primaire
	- ▶ colonne auto-incrémenté: Annotation @GeneratedValue Exemple: @GeneratedValue(strategy = GenerationType.SEQUENCE, generator = "book\_sequence")

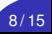

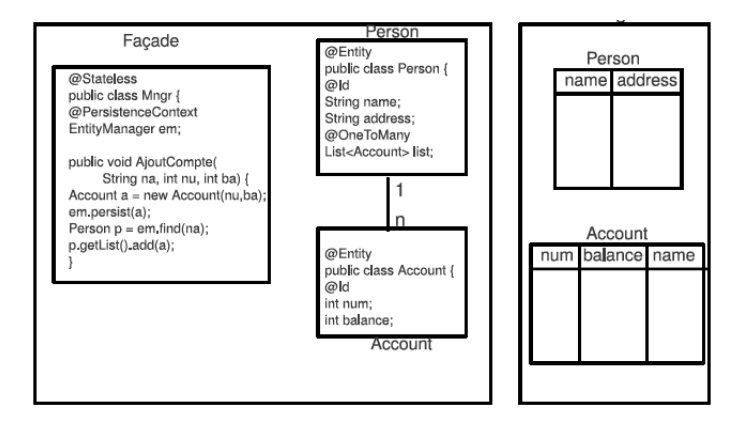

# Entity Bean: mapping OneToMany

#### Mapping "OneToMany": Relation  $(1 - n)$  entre 2 Tables (utilisant le "FOREIGN KEY")

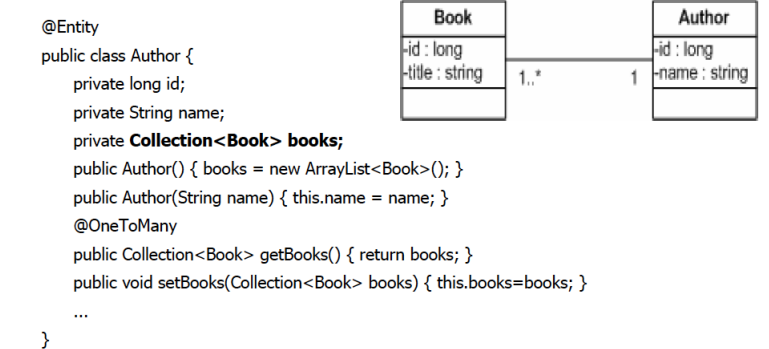

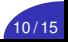

# Entity Bean: mapping ManyToOne

#### Mapping "ManyToOne": Relation (n – 1) entre 2 Tables (Relation inverse du "OneToMany"):

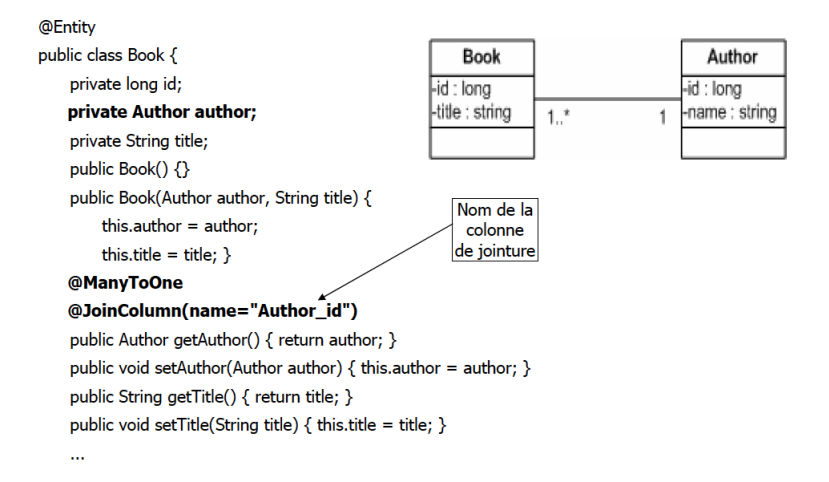

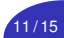

### Session Bean (EJB Session)

- ▶ Session Bean : représente un traitement (services fournis à un client)
- $\blacktriangleright$  Stateless session bean
	- $\blacktriangleright$  sans état
	- $\triangleright$  ne conserve pas dinformation entre 2 appels successifs
	- ▶ 2 instances quelconques dún tel bean sont équivalentes
- $\blacktriangleright$  Stateful session bean
	- $\blacktriangleright$  avec un état (en mémoire)
	- $\triangleright$  similaire session servlet/JSP
	- $\triangleright$  même instance pendant toute la durée d'une session avec un client
	- $\blacktriangleright$  1 instance par client

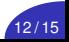

# Utilisation d'un EntityManager (Gestionnaire d'entités) dans un "Session Bean"

Exemple de Session Bean (Facade) : création de trois enregistrements dans la table des livres

```
@Stateless
public class MyBean implements MyBeanItf {
    @PersistenceContext
    private EntityManager em:
    public void init() \{Book b1 = new Book("Honore de Balzac","Le Pere Goriot");
        Book b2 = new Book("Honore de Balzac","Les Chouans");
        Book b3 = new Book("Victor Hugo","Les Miserables");
        em.persist(b1);
        em.persist(b2);
        em.persist(b3);
   \}
```
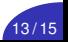

Client local (colocalisée sur le même serveur que le Bean) = une Servlet possédant:

▶ un attribut de type l'interface "Local" du Bean:

```
private MyBeanItf myBeanFacade;
```
}

annoté par  $@EJB$  (injection de dépendance)

```
public class ServletClient extends HttpServlet {
```

```
@EJB
private MyBeanItf myBeanFacade;
protected void doGet(...) {
   List<Book> books = myBeanFacade.findAllBooks();
   . . .
}
```
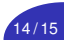

### Archives L déployer dans les 2 Conteneurs

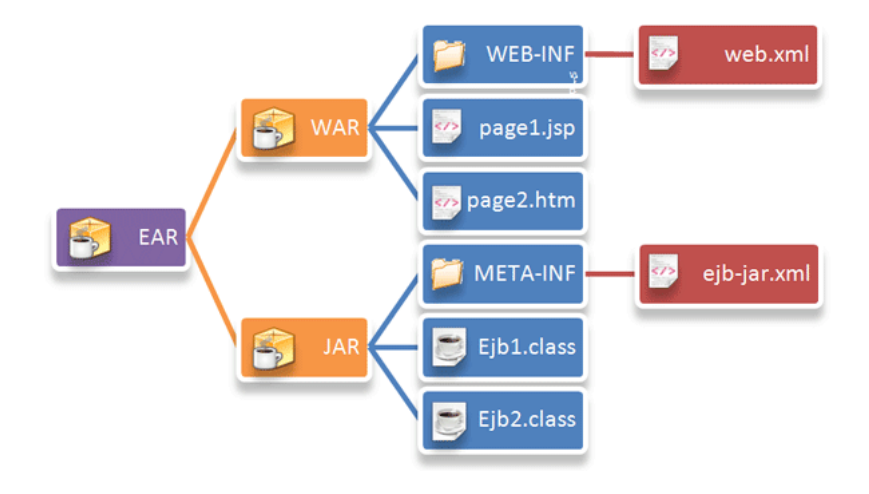

<http://www.jmdoudoux.fr/java/> 15/15 / 15/15 / 15/15

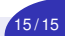